# Handleiding FAgluer

## Samenvatting

Het programma FAgluer is bedoeld om de resultaten van twee Forced Alignments te combineren tot een. We zien dat veel interviews opgeslagen zijn als bv "**interview\_1.wav**", "**interview\_2.wav**" en "**interview\_3.wav**". Na correctie (met ASRcorrector) en gedwongen oplijning (Forced Alignment) hebben we dan behalve de drie wav-files ook 3 ctm-files en 3 tekst-files.

Voor het corrigeren en de Forced Alignment is dit uitstekend, maar uiteindelijk wil je alles opslaan als één file (een wav-, een ctm- en een tekst-file).

FAgluer combineert uiteindelijk 6 files (2 wav-files, 2 CTM-files en 2 Tekst-files) en maakt daar 3 files van (1 wav-files, 1 CTM-files en 1 Tekst-files). Als je dit voor de files **interview\_1** en **interview\_2** gedaan hebt, kun je vervolgens het nogmaals doen met **interview\_0** (de combinatie van **interview\_1** en **interview\_2**) en **interview\_3**.

#### Invoer

De invoer bestaat iedere keer uit 6 files: 2x CTM-files, 2x Tekst-files en 2x wav-files.

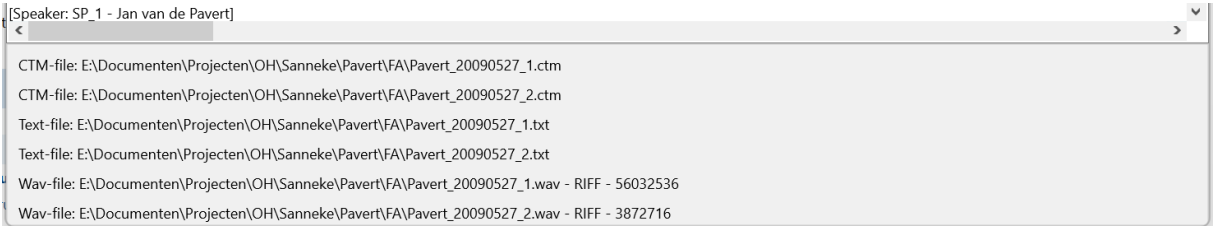

*Figuur 1: het resultaat na het invoeren van de 6 noodzakelijke files. Achter de 2 wav-files staat de duur van de files in msec.*

# Glue

Zijn de 6 files eenmaal goed ingevoerd dan klik je op Glue en word je gevraagd de gecombineerde wav-file op te slaan.

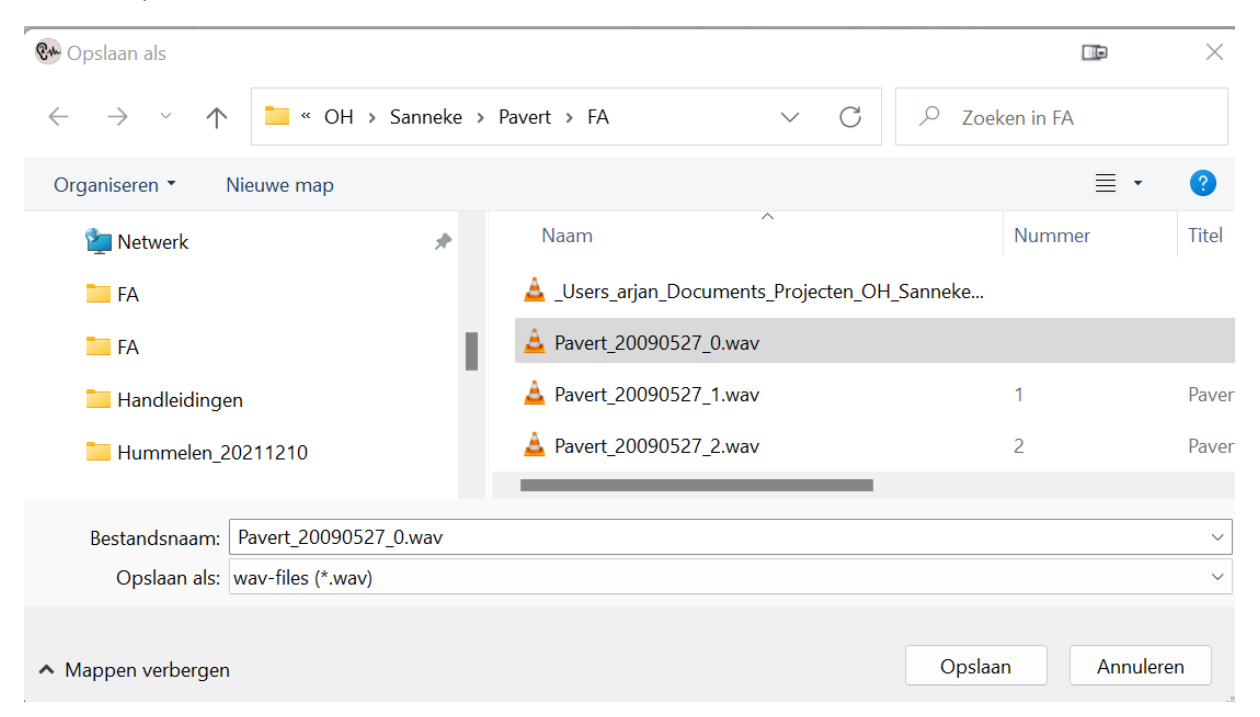

Figuur 2: Na het klikken op Glue word gevraagd om de gecombineerde wav-file op te slaan. In dit voorbeeld is dat *Pavert\_20090527\_0.wav*

Behalve de gecombineerde wav-file wordt ook de gecombineerde CTM-file en het "mooie" transcript opgeslagen (Pavert\_20090527\_0\_word.txt).

Tenslotte klik je op Save en dan worden de SRT-file (ondertiteling), de Karaoke (HTML\_file) en de gecombineerde Tekst-file opgeslagen.

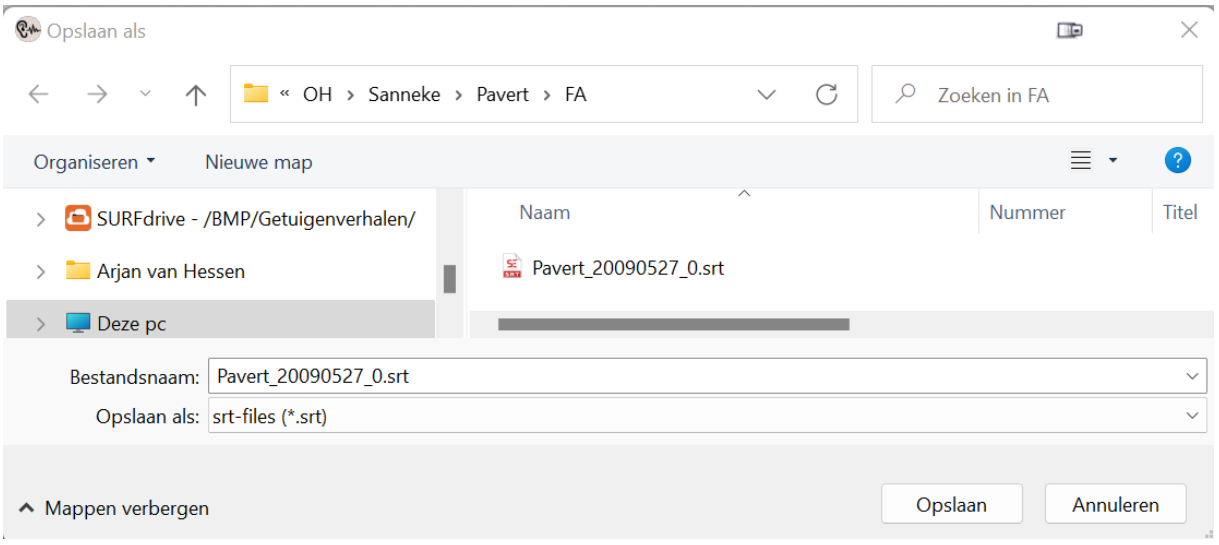

*Figuur 3: Na het klikken op Save, moet je de ondertitelingsfile (SRT) opgeven. Vervolgens wordt de Karaoke (HTML) en de Text-file (TXT) files ook opgeslagen.*

# En dan

Zoals gezegd,. Moet deze stap steeds gedaan worden om 2 opeenvolgende delen van het interview aan elkaar te plakken. Begin je dus met een interview dat uit drie delen bestaat, dan moet je dit 2x doen (eerst interview-1 en interview\_2 combineren en daarna interview\_0 en interview\_3. Bestaat het uit 4 delen dan moet je hierna nog eens alles combineren (interview\_0 en interview\_4).

### Vragen

Voor vragen en opmerkingen, mail mij maar:

[A.J.vanHessen@utwente.nl](mailto:A.J.vanHessen@utwente.nl)